## **CADASTRO E RECADASTRO** CARTÃO LEGAL ESCOLAR 2024

## **ATENDIMENTO PRESENCIAL**

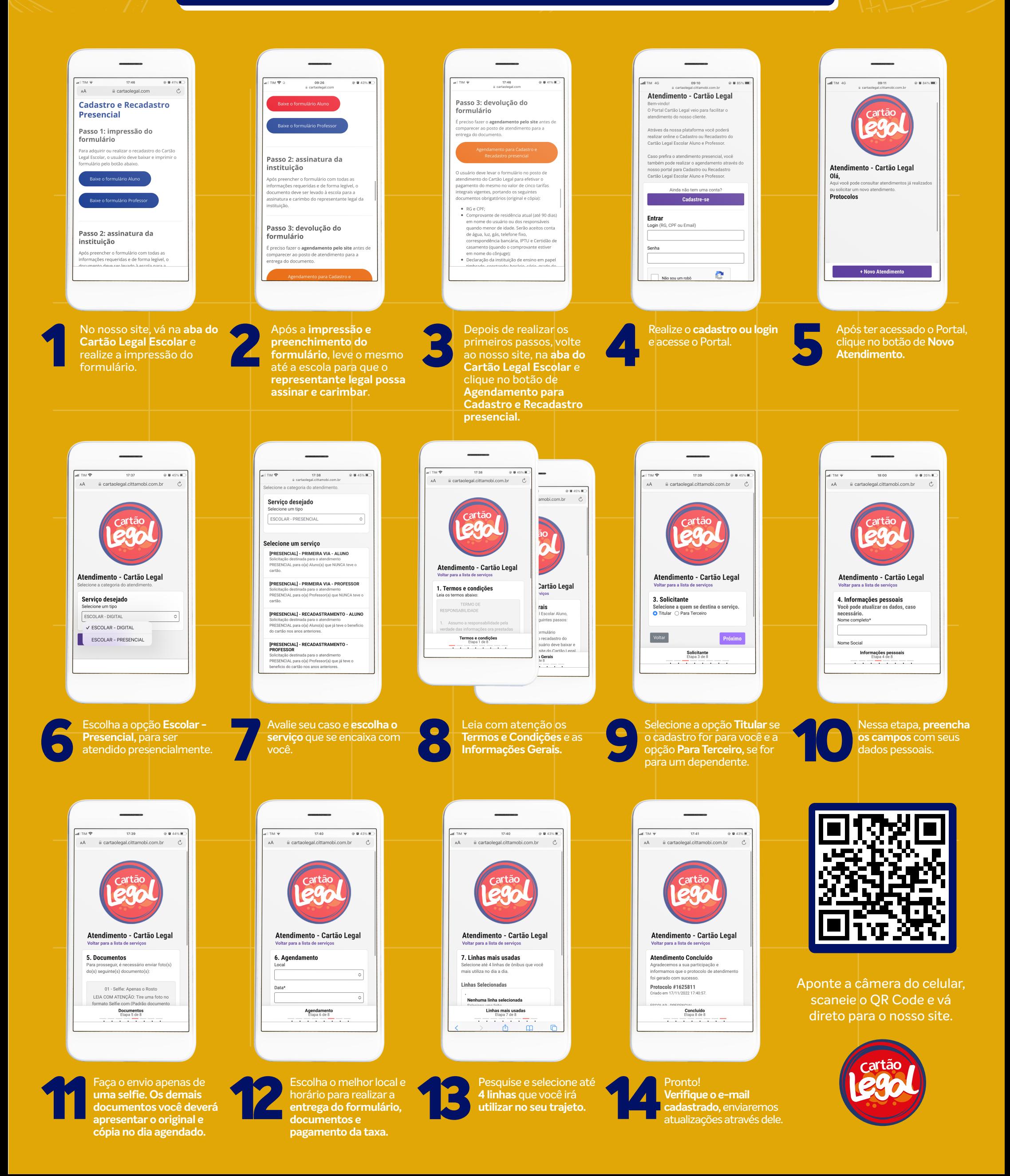